## **Construire un paysage augmenté**

- Enseigner avec le numérique - Savoir faire -

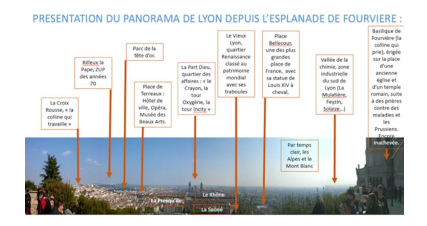

Date de mise en ligne : vendredi 19 février 2016

**Copyright © Lettres Histoire Géographie - Tous droits réservés**

Ce tutoriel vous permet d'apprendre à construire un paysage augmenté à partir d'un logiciel d'assemblage de photographies et des outils de dessin d'un logiciel de bureautique.